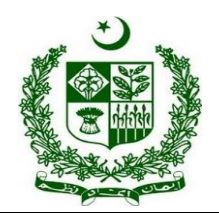

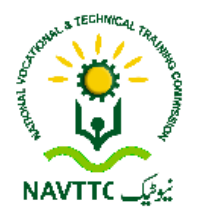

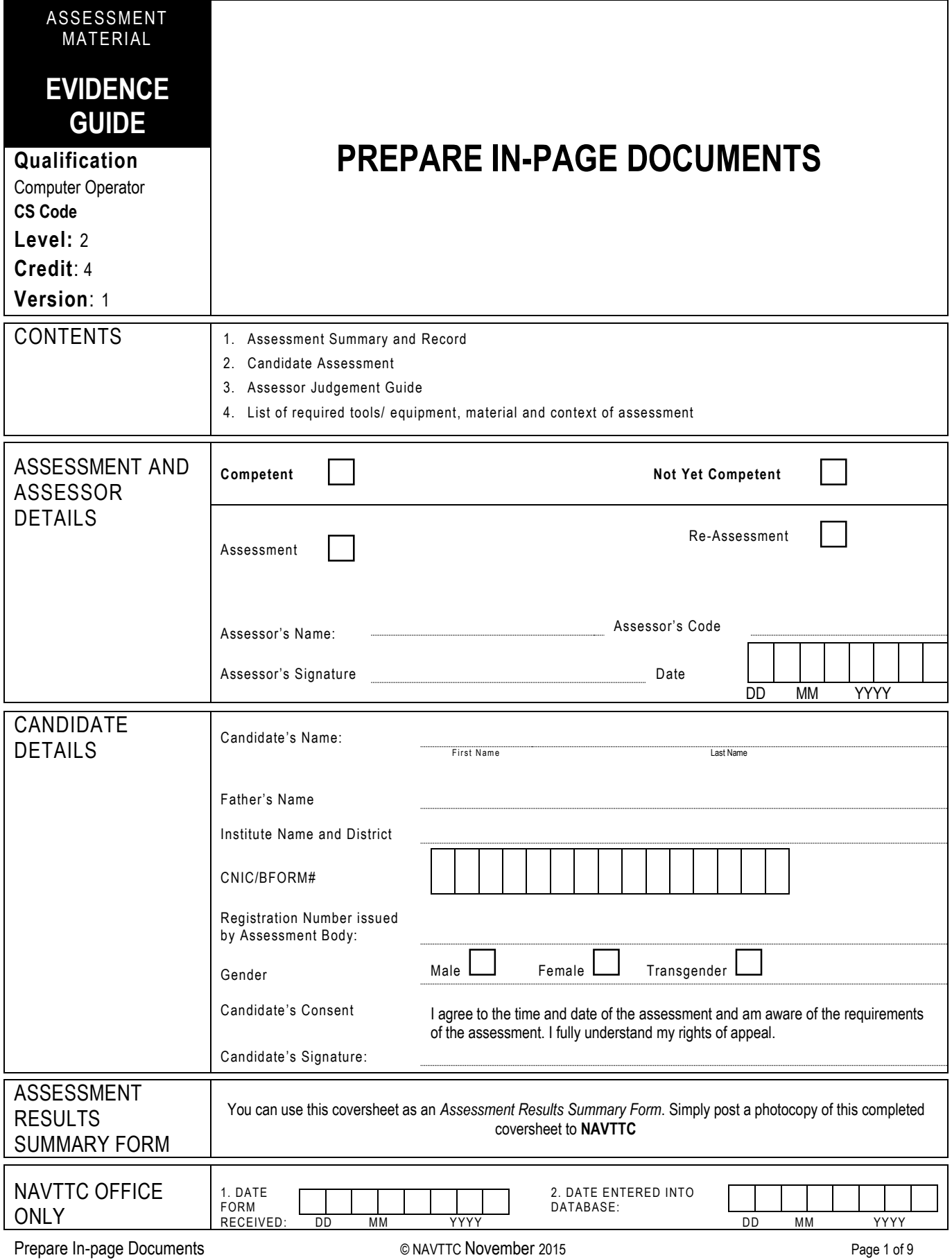

## **1 ASSESSMENT SUMMARY & RECORD**

Candidate's Name …………………………………………………..Father's Name …………………………………………………………………….

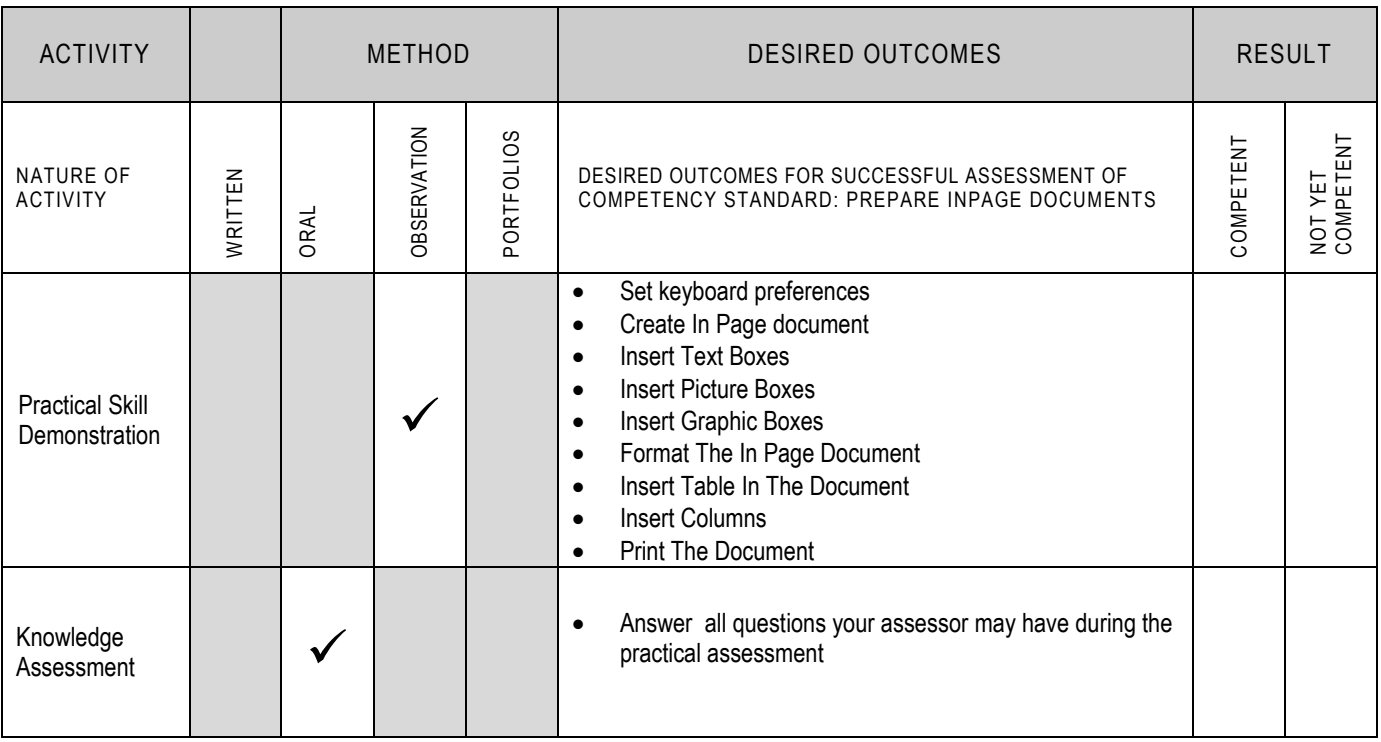

### **2 CANDIDATE ASSESSMENT**

Candidate's Name ………………………………………………..Father's Name …………………………………………………………………….

#### **ALL WORK ASSESSED IN THIS COMPETENCY STANDARD MUST BE YOUR OWN WORK.**

#### **GUIDANCE TO CANDIDATE**

To meet this standard you are required to complete the following tasks within thirty(**30) minutes** timeframe:

Prepare an In-page document as in Annex-B according to instruction provided in Annex-A

**Important Note:** The following general performance criteria will be followed and performed in all the tasks (where applicable) by the candidate in order to meet this standard.

- $\checkmark$  Follow health and safety procedure as per the requirements of given task
- $\checkmark$  Prepare work station as per the requirements of task
- $\checkmark$  Select tools/ equipment as per the requirements of task
- $\checkmark$  Report to supervisor in case of any contingency after taking necessary actions
- Complete the work by following sequence of operations
- Perform task(s) within standard timeframe

#### **ACTIVITIES CANDIDATE RESPONSE 1. Complete practical task of Preparing In-page documents under observation by an assessor** During a practical assessment, under observation by an assessor, I will correctly perform the following tasks: Prepare an In-page document as in Annexure-B according to instruction provided in Annexure-A.  $\checkmark$  Add table with one row and two columns at top of the page.  $\checkmark$  Set both columns are of equal size.  $\checkmark$  Add table with one row and two columns at top of the page.  $\checkmark$  Set both columns are of equal size.  $\checkmark$  Add your details and current date in the both columns of table.  $\checkmark$  Set font-size 22 to 28 both columns of table.  $\checkmark$  Write English in left column of table.  $\checkmark$  Write Urdu in right column of table.  $\checkmark$  Set font-weight normal/bold as per Annex-B.  $\checkmark$  Add NEWS below the table. Set font-size 14 to 20 for news.  $\checkmark$  Write the news below the table.  $\checkmark$  Set text-alignment justify for news.  $\checkmark$  Add table below the news with 3 columns and seven rows  $\checkmark$  Set top row as header with background black/dark grey and white font.  $\checkmark$  Fill table as filled in Annex-B  $\checkmark$  Write note and details as shown in Annex-B  $\checkmark$  Save the In-page document with your name on desktop.  $\checkmark$  Print the In-page document on one page through network printer. General performance criteria:  $\checkmark$  Follow health and safety procedure as per the requirements of given task  $\checkmark$  Prepare work station as per the requirements of task  $\checkmark$  Select tools/ equipment as per the requirements of task

- $\checkmark$  Complete the work by following sequence of operations
- $\checkmark$  Perform task(s) within standard timeframe

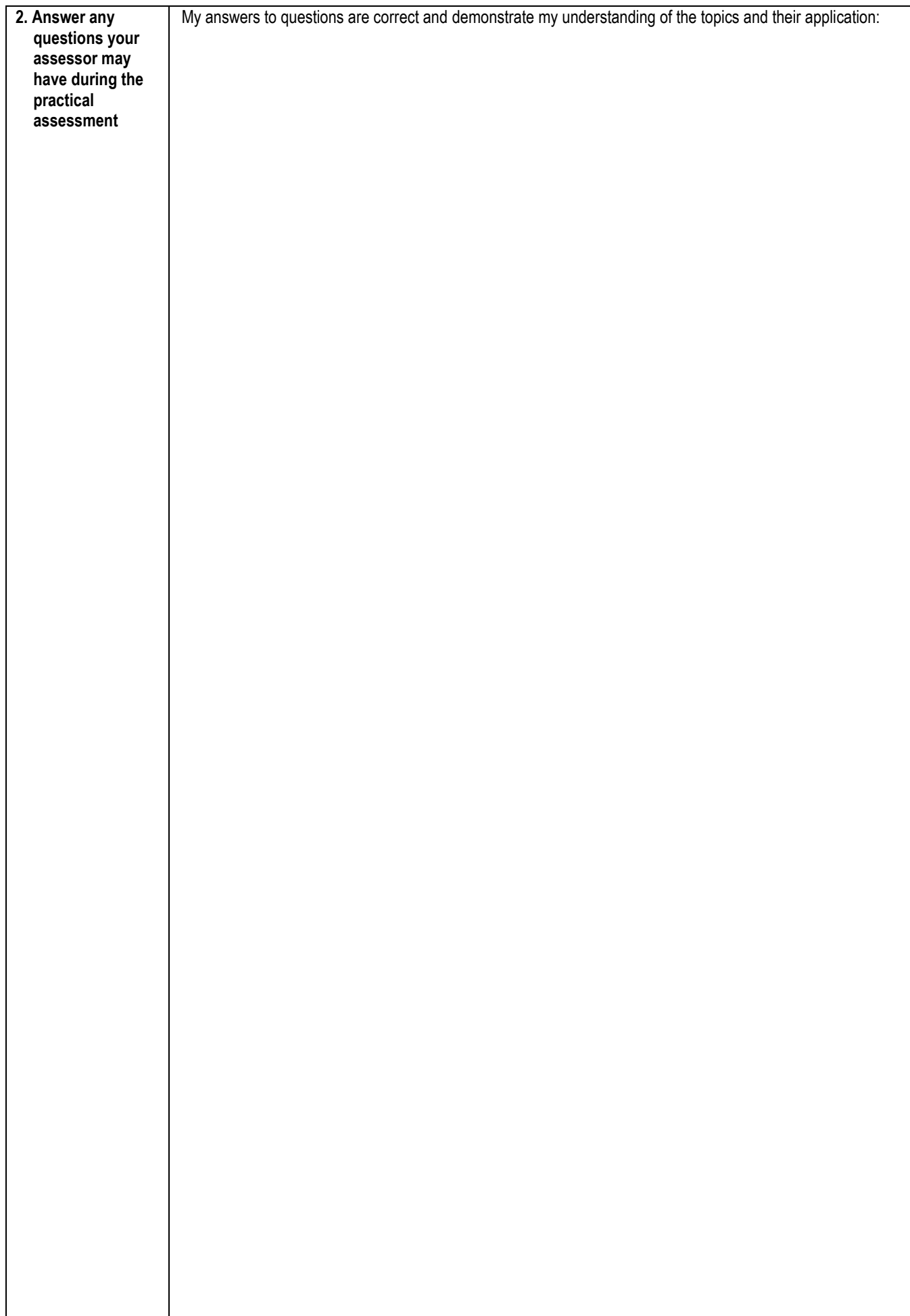

# **3 ASSESSOR JUDGEMENT GUIDE**

Candidate's Name ………………………………………………..Father's Name …………………………………………………………………….

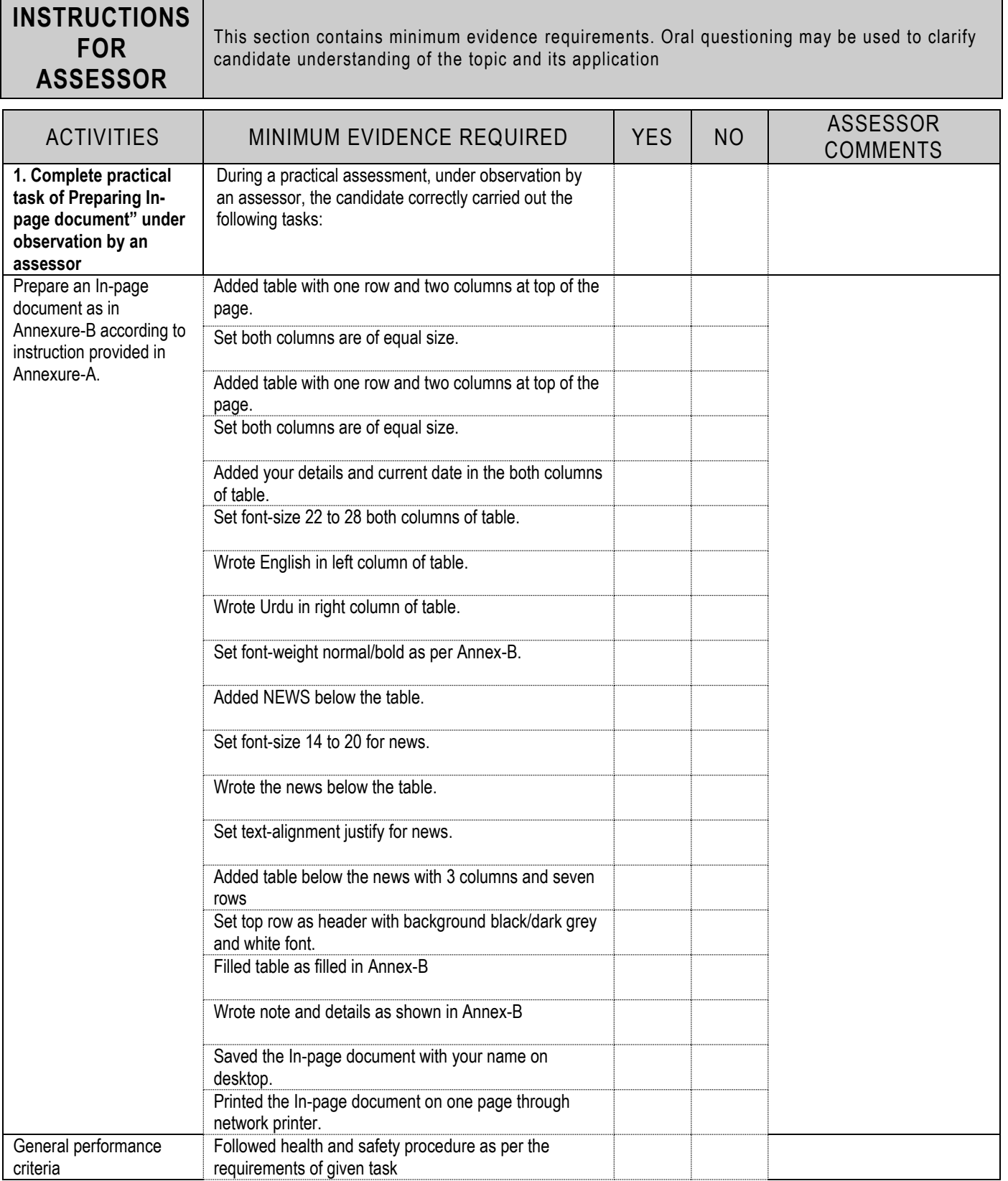

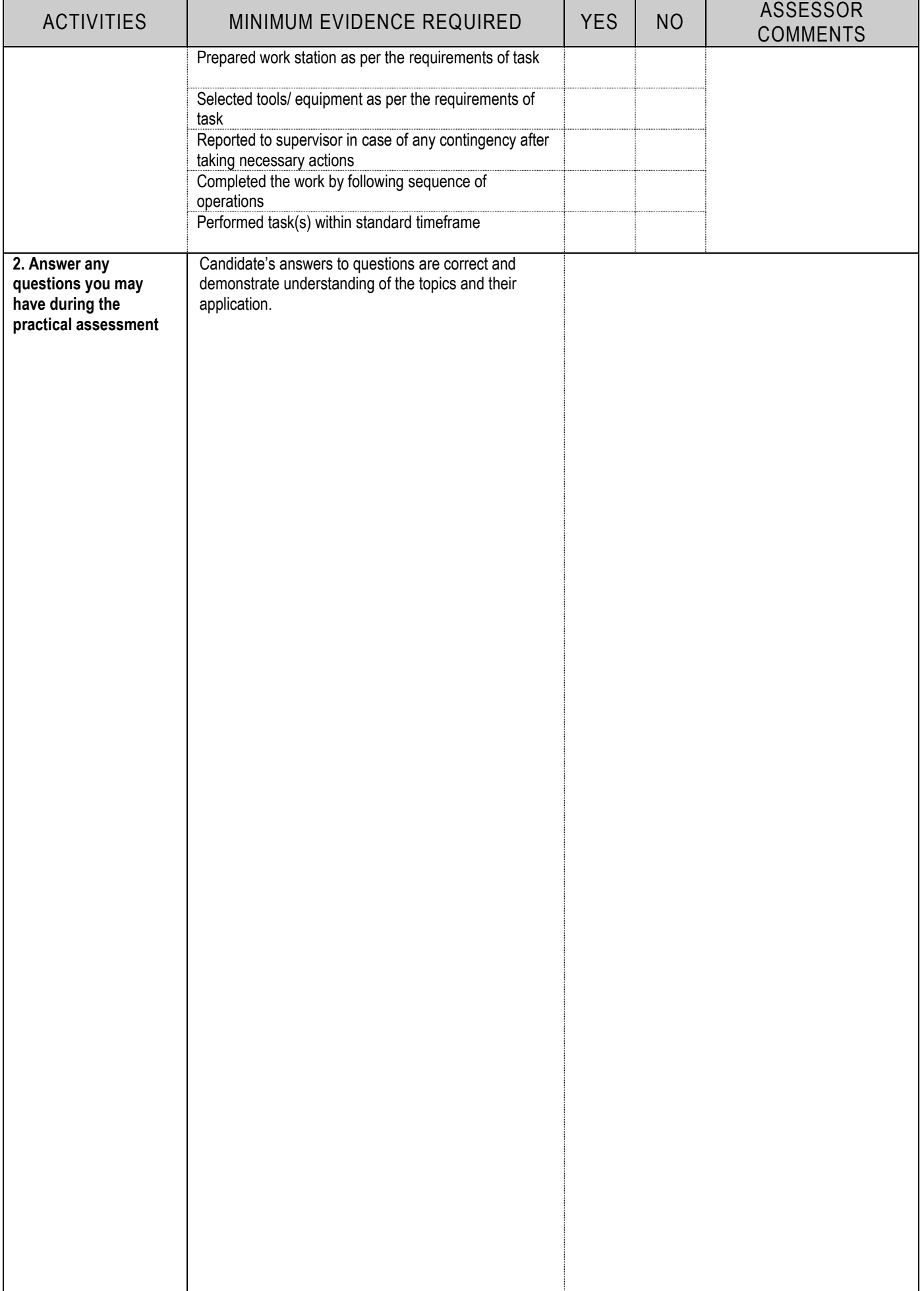

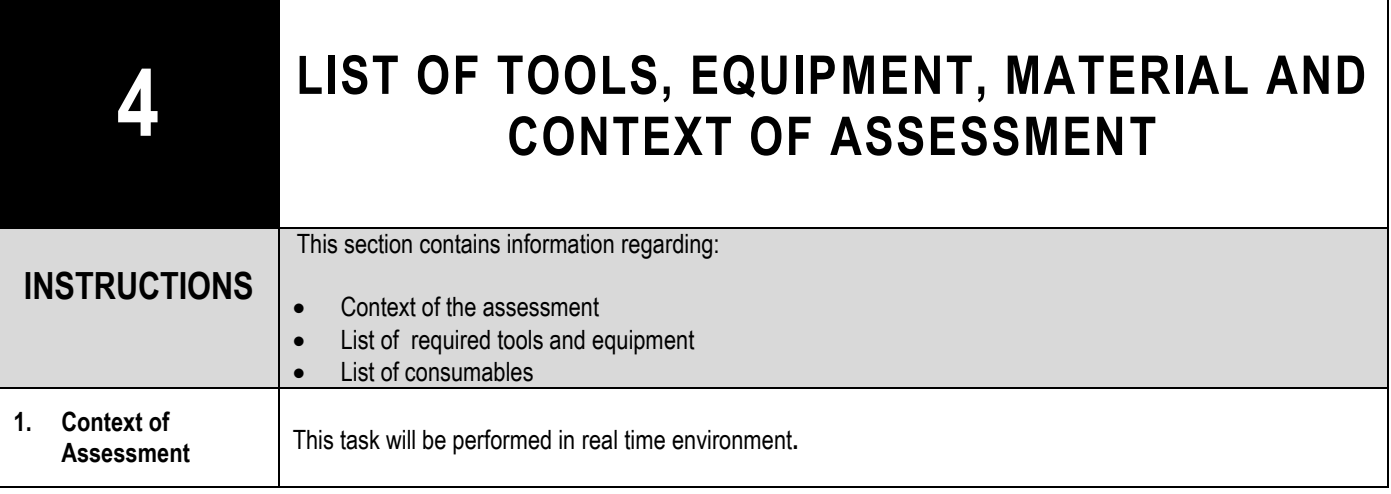

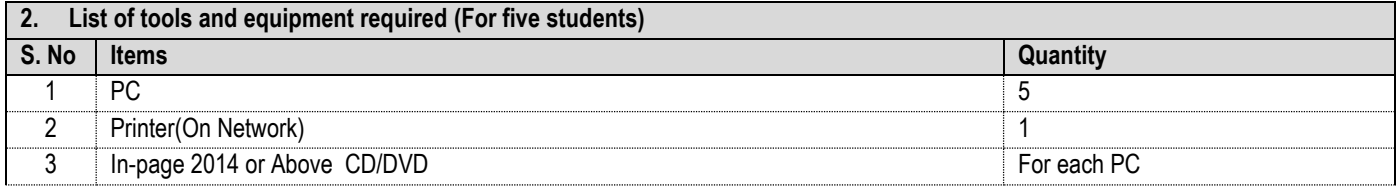

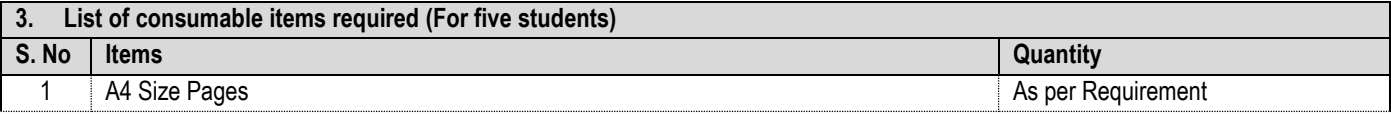

٦

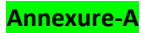

### **Prepare the four slides presentation on "yourself" according to the following instructions:**

- 1. Add table with one row and two columns at top of the page.
- 2. Set both columns are of equal size.
- 3. Add your details and current date in the both columns of table.
- 4. Set font-size 22 to 28 both columns of table.
- 5. Write English in left column of table.
- 6. Write Urdu in right column of table.
- 7. Set font-weight normal/bold as per Annex-B.
- 8. Add NEWS below the table.
- 9. Set font-size 14 to 20 for news.
- 10. Write the news below the table.
- 11. Set text-alignment justify for news.
- 12. Add table below the news with 3 columns and seven rows
- 13. Set top row as header with background black/dark grey and white font.
- 14. Fill table as filled in Annex-B
- 15. Write note and details as shown in Annex-B
- 16. Save the In-page document with your name on desktop.
- 17. Print the In-page document on one page through network printer.

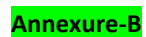

نام : اپنا نام Name: Your Name أداراً : أينا أداراً **Institute: Your Institute** تاريخ: 7ج کې تاريخ : Current Date **Date** 

ہونس خان پاکستان کے کامیاب ترین پیٹسمین بن گئے۔ انہوں نے انگلینڈ کے خلاف ابوظہبی ٹمیٹ میں کچنڈری کرکٹر جاوید میانداد کا پاکستان کی طرف سے سب سے زیادہ ۸۸۳۲ رنز بنانے کا ریکارڈ تور دیا۔ جاوید مینداد نے ۱۲۴ ٹمیٹ کھیل کر یہ اعزاز اپنے نام کیا تھا جبکہ یوٹس خان نے اپنے کیربیڑ کے ۱۰۲ویں ٹمیٹ یہ کارنامہ سر انجام دے دیا۔ ۳۸ سالہ یونس خان نے ابوظہبی نمیٹ میں چھکا مار کر کسی بھی پاکستانی کا ٹیست<sub>ٹ</sub> کرکٹ میں سب سے زیادہ رنز کا ریکارڈ اپنے نام کر دیا۔

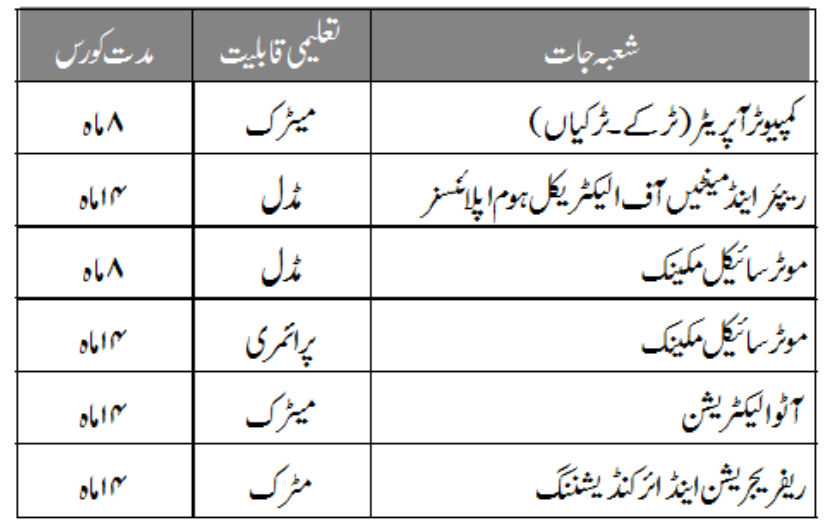

نورمړ :

- دراخوست فارم مندرجہ ذیل دفتر ہے قیمت20روپے میں دستیاب ہیں اور درخواشیں جمع کروانے کی آخری تاریخ  $-1$  $-20/4/2003$ 
	- دراخوست فارم لینے کے لیےاپناشناختی کار ڈ ساتھ لا کیں۔  $-2$ یرسیل سطحمونمنٹ کالج آف ٹیکنالوجی عقب جنگ بلڈ ٹک نز دمریڈیل،مری روڈ راولپنڈی فون :051-1234567